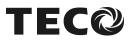

efesotomasyon.com

# SI-M Communication Option Card Application Manual

**TECO ELEC.& MACH.CO.,LTD.** 

Version: 01

## CONTENTS

| Ke  | ey Words                                | 3  |
|-----|-----------------------------------------|----|
| 1.  | General                                 | 4  |
| 2.  | Communication Criterion                 | 4  |
| 3.  | Connection                              | 5  |
| 4.  | DIP Switch and LED Instruction          | 7  |
| 5.  | Inverter Parameters about Communication | 8  |
| 6.  | Installation Procedures                 | 9  |
| 7.  | Modbus Communication Protocol           | 9  |
| 8.  | Message Format                          | 11 |
| 9.  | Holding Register List                   | 11 |
| 10  | . Fault Code                            | 22 |
| 11. | . Communication Example                 | 23 |

## **Key Words**

#### • Full Duplex, Half Duplex

According to the direction of information transmission, serial communication includes Full Duplex and Half Duplex.

1. Full Duplex: Data is received and transmitted on different lines. Both sides can receive and send the message at the same time.

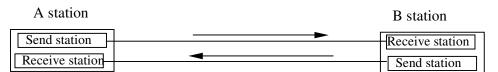

2. Half Duplex: Data is received and transmitted on one line. Both sides can't receive/send the message at the same time.

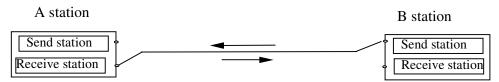

- Point-to-point, Point-to-multiple and Multiple-to-multiple
  - 1. Point-to-point: There are only one sender and one receiver on the transmission line.
  - 2. Point-to-multiple: There are one sender and many receivers on the transmission line.
  - 3. Multiple-to-multiple: There are many senders and receivers on the transmission line.

#### Serial Transmission Speed

A bit per second is used to express the speed of the serial transmission.

#### Format of the Serial Transmission

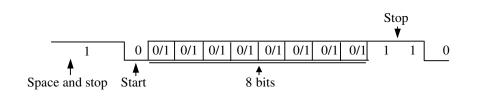

## 1. General

SI-M interface card is used to communicate PLC with the inverter, using PLC as master and 7200GS as slave.

## 2. Communication Criterion

1. SI-M interface card can use RS-232, RS-422 or RS-485 communication interface.

|                                       | RS-232                                                                                                    | RS-422                            | RS-485                                             |  |
|---------------------------------------|----------------------------------------------------------------------------------------------------|-----------------------------------|----------------------------------------------------|--|
| Status Point-to-point,<br>Full Duplex |                                                                                                    | Point-to-multiple,<br>Full Duplex | Multiple-to-multiple,<br>Half Duplex               |  |
| Transmissio<br>n Distance 15m         |                                                                                                    | 1200m                             | 1200m                                              |  |
| Signal                                | Positive and Voltage differen<br>Negative Voltage Signal 1: Volta<br>gnal Signal 1: -3~ -15V than that of neg |                                   | of positive is higher<br>e<br>f negative is higher |  |

| <b>BS-232</b> | <b>RS-422</b> | and RS-485 | Com  | narison | Tahle |
|---------------|---------------|------------|------|---------|-------|
| 10-202,       | 110-422       | anu no-400 | COUL | Janson  | Iable |

- 2. Modbus RTU mode
- 3. Communication Mode
  - 1. Baud rate: 2400/ 4800/ 9600bps (set by SI-M interface card)
  - 2. Parity check: No Parity Check
  - 3. Stop bit: 2 bits
  - 4. Data length: 8 bits

## 3. Connection

## 1. RS-232 line:

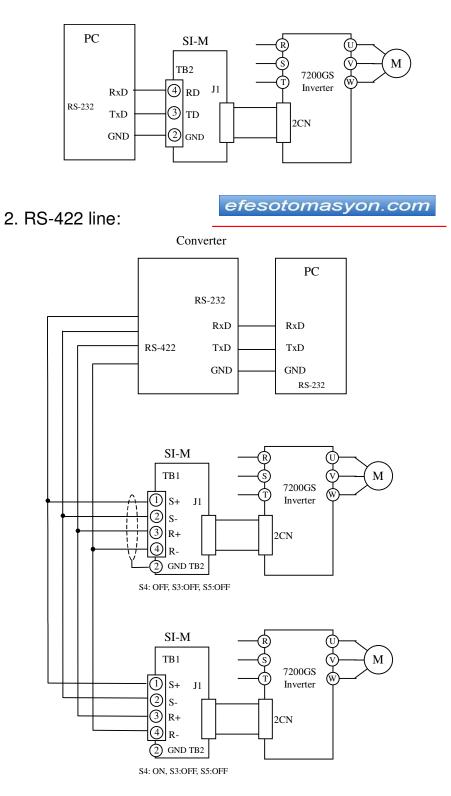

TEC

2. RS-485 line:

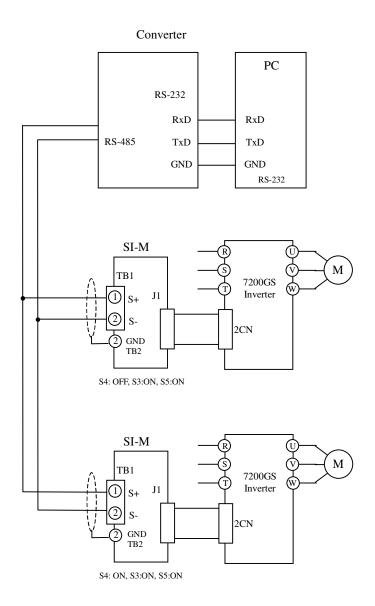

## 4. DIP Switches and LED instruction

## 1. Switch1 (S1) Instruction

| Bit                   | Status                                                                                 | Content                                                                           |
|-----------------------|----------------------------------------------------------------------------------------|-----------------------------------------------------------------------------------|
| 1<br>2<br>3<br>4<br>5 | 2 <sup>0</sup><br>2 <sup>1</sup><br>2 <sup>2</sup><br>2 <sup>3</sup><br>2 <sup>4</sup> | Station address is exclusive, range from 01 to 31, it can connect 31 transceivers |
| 6                     | —                                                                                      | -                                                                                 |
| 7                     | OFF                                                                                    | Keep the error in the Inverter                                                    |
| /                     | ON                                                                                     | Delete the error when resetting                                                   |
| 8                     | _                                                                                      | _                                                                                 |

#### 2. Switch2 (S2) Instruction

| Bit | Status    | Content                        |               |           |          |  |  |
|-----|-----------|--------------------------------|---------------|-----------|----------|--|--|
| 1   |           | First bit                      | Second<br>bit | Baud rate | Time-out |  |  |
|     | Baud rate | OFF                            | OFF           | 2400bps   | 2s       |  |  |
|     | -         | OFF                            | ON            | 4800bps   | 2s       |  |  |
| 2   |           | ON                             | OFF           | 9600bps   | 2s       |  |  |
| 3   | OFF       | Controlled by RTS (RS-422/485) |               |           |          |  |  |
| 5   | ON        | No RTS (RS-232)                |               |           |          |  |  |
| 4   | OFF       | Reserved (please set it OFF)   |               |           |          |  |  |

#### 3. Switch3, Switch5 (S3, S5) Instruction

| S3 status | S5 status | Content     |
|-----------|-----------|-------------|
| ON        | ON        | RS-485 line |
| OFF       | OFF       | RS-422 line |

#### 4. Switch4 (S4) Instruction

| Status | Content                         |
|--------|---------------------------------|
| ON     | Terminal resistance is used     |
| OFF    | Terminal resistance is not used |

## 5. LED instruction

O ER light Communication Error: ER LED ON Communication OK: ER LED OFF

## **5. Inverter Parameters about Communication**

1. Select the operating command of inverter

| $Sn-08 = \times \times 0 \times$<br>$Sn-04 = \times \times \times \times$ | GS inverter operates according to the command from PLC.              |
|---------------------------------------------------------------------------|----------------------------------------------------------------------|
| $Sn-08 = \times \times 1 \times Sn-04 = \times \times 0 \times$           | GS inverter operates according to the command from circuit terminal  |
| $Sn-08 = \times \times 1 \times Sn-04 = \times \times 1 \times$           | GS inverter operates according to the command from digital operator. |

#### 2. Select the frequency command

| $Sn-08 = \times \times \times 0$ $Sn-04 = \times \times \times \times$ | The frequency command is from PLC.                                   |
|------------------------------------------------------------------------|----------------------------------------------------------------------|
| $Sn-08 = \times \times \times 1$<br>Sn-04 = × × × 0                    | The frequency command is from control terminal 13 and 14 of inverter |
| $Sn-08 = \times \times \times 1$<br>Sn-04 = × × × 1                    | An-01 is the frequency command.                                      |

3. Waiting for Communication

If the RUN/STOP or frequency command comes from PLC and there is no communication, the digital operator of inverter displays "Comm. Stand by" and flashes. It will flash until SI-M option card receives data from PLC.

4. Operation of communication error

| Sn-08= 0 0 × × | The digital operator displays fault message and the inverter decelerates to stop according to Bn-02. |
|----------------|----------------------------------------------------------------------------------------------------|
| Sn-08= 0 1 ××  | The digital operator displays fault message and the inverter coasts to stop.                         |
| Sn-08= 1 0 × × | The digital operator displays fault message and the inverter decelerates to stop according to Bn-04. |
| Sn-08= 1 1 × × | The digital operator displays flashing alarm message and the inverter remains running.               |

## 6. Installation Procedures

- 1. Turn off the power supply of PLC and inverter, insert SI-M into 2CN.
- 2. Set DIP Switch of SI-M according to the communication setting.
- 3. Connect PLC and SI-M.
- 4. Provide inverter with power and set parameter of inverter.
- 5. Provide PLC with power.

## 7. Modbus Communication Protocol

1. In Modbus protocol RTU mode, one message consists of slave address, function code, date and CRC-16. All of which are sent in order. 3.5 characters identify the start and end of each message.

| T1 T2 T3 T4 <sup>*</sup> Slave Function<br>Address Code | Data | CRC-16 | T1 T2 T3 T4 <sup>*</sup> |
|---------------------------------------------------------|------|--------|--------------------------|
|---------------------------------------------------------|------|--------|--------------------------|

\* T1-T4: byte time

Bit format is shown below:

| Start | 1 | 2 | 3 | 4 | 5 | 6 | 7 | 8 | Stop | Stop |  |
|-------|---|---|---|---|---|---|---|---|------|------|--|
|-------|---|---|---|---|---|---|---|---|------|------|--|

(1) Slave address

Set the address of each inverter according to S1 of SI-M interface card, with the range from 01 to 31.

The entire message is sent from Master can be received by all the slaves connected together, but only the slave with identical message will execute.

#### (2) Function code

| Function<br>Code | Function                                    |
|------------------|---------------------------------------------|
| 03H              | Read the message of the Holding register    |
| 10H              | Write the message into the holding register |

(3) Data

As each function code has different messages, we will discuss them in "Message Format".

(4) CRC-16

CRC-16 Generation Procedure.

- A.Load a 16-bit register with FFFFH. Call this the CRC register.
- B. Exclusive OR the first 8-bit byte of the message with the low order byte of the 16-bit CRC registers, putting the result in the CRC register.
- C.Shift the CRC register one bit to the right (toward the LSB), zero filling the MSB. Extract and examine the LSB.
- D.If LSB is 0, repeat procedure C (another shift).
- If LSB is 1, Exclusive OR the CRC register with the polynomial value A001H.
- E.Repeat procedure C, D until eight shifts has been performed. While this is done, a complete byte will have been processed.
- F. Repeat procedure B-E to the following byte of the message until all bytes of the message is processed. Now, the value of CRC register is the CRC-16 data.
- G.When the CRC is placed into the message, it upper and lower bytes must be swapped.
- 2. Response Message
  - (1) Please consult "message model" about response message.
  - (2) If there is no response message, the inverter should send message after receiving the order 20ms later.
  - (3) The inverter will have no response message in the following:
    - A. While checking up the error (Parity error, Framing error, Overrun error or CRC-16 error) during receiving data.
    - B. The slave address of the message is not equal to that of SI-M interface card.

## 8. Message Format

SI-M communication cards support two Modbus functions only.

|          |      |                                 | Host Query     |                | Inverter Return |               |
|----------|------|---------------------------------|----------------|----------------|-----------------|---------------|
| Function | Code | Description                     | Byte<br>(Min.) | Byte<br>(Max.) | Byte<br>(Min.)  | Byte<br>(Max) |
| Read     | 03H  | Read data from Holding register | 8              | 8              | 7               | 37            |
| Write    | 10H  | Write data to Holding register  | 11             | 41             | 8               | 8             |

1. Read: read data from holding register

| Host Query    |           |     |  |  |  |
|---------------|-----------|-----|--|--|--|
| Slave Ad      | dress     | 05H |  |  |  |
| Function      | Code      | 03H |  |  |  |
| Head Address  | High Byte | 00H |  |  |  |
| Tieau Address | Low Byte  | 01H |  |  |  |
| Access Count  | High Byte | 00H |  |  |  |
| (*1)          | Low Byte  | 01H |  |  |  |
| CRC-16        | Low Byte  | D4H |  |  |  |
| 0110-10       | High Byte | 4EH |  |  |  |

### Inverter Return (Normal)

| Slave Addr  | 05H       |     |
|-------------|-----------|-----|
| Function C  | 03H       |     |
| Data Byte C | 02H       |     |
| Data Value  | High Byte | 00H |
|             | Low Byte  | 01H |
| CRC-16      | Low Byte  | 88H |
| 0110-10     | High Byte | 44H |

#### Inverter Return (Error Detected)

|                | •         |     |
|----------------|-----------|-----|
| Slave Addr     | 05H       |     |
| 80H + Function | 83H       |     |
| Error Coo      | 01H       |     |
| CRC-16         | Low Byte  | C1H |
| 0110-10        | High Byte | 31H |

\*1 Host controller can read 16 registers at most in each message.

2. Write: write data to holding register

| Host Query    |           |     |  |  |
|---------------|-----------|-----|--|--|
| Slave Ade     | dress     | 05H |  |  |
| Function      | Code      | 10H |  |  |
| Head Address  | High Byte | 00H |  |  |
| Tiedd Address | Low Byte  | 01H |  |  |
| Access Count  | High Byte | 00H |  |  |
| (*1)          | Low Byte  | 01H |  |  |
| Data Byte Co  | ount (*2) | 02H |  |  |
| Data Value    | High Byte | 00H |  |  |
| Data value    | Low Byte  | 01H |  |  |
| CRC-16        | Low Byte  | 54H |  |  |
|               | High Byte | 81H |  |  |

#### **Inverter Return (Normal)**

| Slave Addr    | 05H           |     |  |
|---------------|---------------|-----|--|
| Function C    | Function Code |     |  |
| Head Address  | High Byte     | 00H |  |
| Tiedu Address | Low Byte      | 01H |  |
| Access Count  | High Byte     | 00H |  |
| (*1)          | Low Byte      | 01H |  |
| CRC-16        | Low Byte      | 51H |  |
|               | High Byte     | 8DH |  |

#### **Inverter Return (Error Detected)**

| Slave Addr    | 05H       |     |
|---------------|-----------|-----|
| 80H + Functio | 90H       |     |
| Error Coo     | 06H       |     |
| CRC-16        | Low Byte  | 8DH |
| 0110-10       | High Byte | СЗН |

- \*1 Host controller can write 16 registers at most in each message.
- \*2 The number of message bytes is twice as that of holding registers

## 9. Holding Register List

1. Control Data Register (Read/Write): it is used to control the inverter.

| Address |     | Function                                                                                                    | Comment            |
|---------|-----|----------------------------------------------------------------------------------------------------|--------------------|
|         | 0   | 0: Stop, 1: Run                                                                                                    |                    |
|         | 1   | 0: Forward Run, 1: Reverse run                                                                                                    |                    |
|         | 2   | External Fault Signal: 0: No action, 1: Action                                                                                                    |                    |
|         | 3   | Fault Reset Signal: 0: No action, 1: action                                                                                                    |                    |
|         | 4   | Multi-function Input 5 setting: 0: no action, 1: action                                                                                                    |                    |
|         | 5   | Multi-function Input 6 setting: 0: no action, 1: action                                                                                                    |                    |
|         | 6   | Multi-function Input 7 setting: 0: no action, 1: action                                                                                                    |                    |
| 000111  | 7   | Multi-function Input 8 setting: 0: no action, 1: action                                                                                                    | Operation          |
| 0001H   | 8   |                                                                                                    | Signal             |
|         | 9   |                                                                                                    |                    |
|         | Α   |                                                                                                    |                    |
|         | В   |                                                                                                    |                    |
|         | С   |                                                                                                    |                    |
|         | D   |                                                                                                    |                    |
|         | Е   |                                                                                                    | 1                  |
|         | F   |                                                                                                    |                    |
| 0002H   | Fre | quency Command: (100/1Hz)                                                                                                    |                    |
|         | 0   | Multi-function Output <a>[</a> <a>[</a> |                    |
|         | 1   | Multi-function Output 29-29 Signal                                                                                                    |                    |
|         | 2   | Multi-function Output 129-29 Signal                                                                                                    |                    |
|         | 3   |                                                                                                    |                    |
|         | 4   |                                                                                                    |                    |
|         | 5   |                                                                                                    |                    |
|         | 6   |                                                                                                    |                    |
| 0009H   | 7   |                                                                                                    | Multi-<br>function |
| 000311  | 8   |                                                                                                    | Output             |
|         | 9   |                                                                                                    |                    |
|         | Α   |                                                                                                    |                    |
|         | В   |                                                                                                    |                    |
|         | С   |                                                                                                    |                    |
|         | D   |                                                                                                    |                    |
|         | Е   |                                                                                                    |                    |
|         | F   |                                                                                                    |                    |

2. Monitor Data Register (Read-only): it is used to watch the status of the inverter.

| Address |   | Function                                | Comment   |
|---------|---|-----------------------------------------|-----------|
|         | 0 | During Running                          |           |
|         | 1 | Reverse Running                         |           |
|         | 2 | Inverter Operation Ready                |           |
|         | 3 | Major Fault                             |           |
|         | 4 | Parameter Setting Error                 |           |
|         | 5 | Status of Multi-function Output (9-(10) |           |
|         | 6 | Status of Multi-function Output 3-20    |           |
| 0000    | 7 | Status of Multi-function Output 129-22  | Inverter  |
| 0020H   | 8 |                                         | Status    |
|         | 9 |                                         |           |
|         | Α |                                         |           |
|         | В |                                         |           |
|         | С |                                         |           |
|         | D |                                         |           |
|         | Е |                                         |           |
|         | F |                                         |           |
|         | 0 | Overcurrent                             |           |
|         | 1 | Overvoltage                             |           |
|         | 2 | Overload                                |           |
|         | 3 | Overheat                                |           |
|         | 4 |                                         |           |
|         | 5 | Broken Fuse                             |           |
|         | 6 |                                         |           |
| 0021H   | 7 | External Fault                          | Fault     |
| 002111  | 8 | Control Circuit Fault                   | Content 1 |
|         | 9 | Motor overload                          |           |
|         | А |                                         |           |
|         | В | Power Loss or MC Detective              |           |
|         | С | Low Voltage                             |           |
|         | D |                                         |           |
|         | Е |                                         |           |
|         | F |                                         |           |

|                | 0 Parameter Setting Error                                                            |           |
|----------------|--------------------------------------------------------------------------------------|-----------|
|                | 1 Writing Mode Error                                                                 | _         |
|                | 2 Parameter No. Error                                                                |           |
|                | 3 Parameter Value out of Range                                                       | -         |
|                | 4 Incorrect Parameter Setting                                                        | -         |
|                | 5 Fault of NV-RAM                                                                    |           |
|                |                                                                                      | -         |
|                | <ul><li>6 The Command Has not Been Received</li><li>7 Fault of BCC</li></ul>         |           |
| 0022H          | 8 Fault of DP-RAM                                                                    | Data link |
|                | 9                                                                                    |           |
|                | A                                                                                    |           |
|                | B                                                                                    |           |
|                | C                                                                                    |           |
|                | D                                                                                    | _         |
|                | E                                                                                    |           |
|                |                                                                                      | -         |
| 0023H          | Frequency Reference (100/1Hz)                                                        |           |
| 0023H<br>0024H | Output Frequency (100/1Hz)                                                           |           |
|                |                                                                                      |           |
| 0027H          | Output Current (10/1A)                                                               |           |
| 0028H          | Output Voltage (1/1V)                                                                |           |
| 0029H<br>002AH | Master Speed Frequency A/D Conversion (1023/10V)                                     |           |
| 002AH<br>002BH | Auxiliary Frequency A/D Conversion (1023/10V)<br>The number of scan                  |           |
| 00200          |                                                                                      |           |
|                | 0 During Running<br>1 Zero Speed                                                     | -         |
|                | 2 Agreed Frequency                                                                   | _         |
|                |                                                                                      | -         |
|                | 3 Agreed Frequency Setting     4 Frequency Detection 1                               | -         |
|                |                                                                                      | -         |
|                | 5 Frequency Detection 2                                                              | -         |
|                | <ul><li>6 Inverter Operation ready</li><li>7 During Undervoltage Detection</li></ul> | Inverter  |
| 002CH          |                                                                                      | Status    |
|                | 8 During Base Block                                                                  | _         |
|                | 9 Frequency Reference Mode                                                           |           |
|                | A Control Command                                                                    |           |
|                | B Overtorque Detection                                                               |           |
|                | C Frequency Reference Missing                                                        |           |
|                | D Braking Transistor Fault                                                           |           |
|                | E Fault                                                                              | 4         |
|                | F Communication Fault                                                                |           |

| 002DH  | Multi-function Output Monitor     |                   |
|--------|-----------------------------------|-------------------|
| 0031H  | DC voltage of Main Circuit (1/1V) |                   |
| 0032H  | Output Power (10/1kW)             |                   |
|        | 1-3 Previous Fault                |                   |
| 0033H  | 4-7 Previous 2 Fault              | Fault             |
| 00336  | 8-B Previous 3 Fault              | Monitor           |
|        | C-F Previous 4 Fault              |                   |
|        | 0 CRC Error                       |                   |
|        | 1 Data length Error               |                   |
|        | 2                                 |                   |
| 003DH  | 3 Parity Error                    | Fault<br>Communic |
| 003011 | 4 Over Rate                       | ation             |
|        | 5 Message Format Error            |                   |
|        | 6 Time-out Error                  |                   |
|        | 7                                 |                   |
| 003EH  | DP-RAM Defective Address          |                   |
| 003FH  | DP-RAM Defective Data             |                   |
|        | 0 SI-M card S1-①                  |                   |
|        | 1 SI-M card S1-2                  |                   |
|        | 2 SI-M card S1-3                  |                   |
|        | 3 SI-M card S1-④                  |                   |
|        | 4 SI-M card S1-5                  |                   |
|        | 5 SI-M card S1-6                  |                   |
|        | 6 SI-M card S1-⑦                  |                   |
| 0040H  | 7 SI-M card S1-®                  | DIP Switch        |
| 00400  | 8 SI-M card S2-①                  |                   |
|        | 9 SI-M card S2-2                  |                   |
|        | A SI-M card S2-3                  |                   |
|        | B SI-M card S2-④                  |                   |
|        | C                                 |                   |
|        | D                                 |                   |
|        | E                                 |                   |
|        | F                                 |                   |

- 3. Holding register of inverter parameter: inverter parameters and the address of holding register
  - 1 During PRGM mode, all the holding registers can be read or written. During DRIVE mode, holding registers are read-only except those for An and Bn.
  - 2.7200 GS inverter has four control modes. SI-M card can be used under V/F (GP) or Sensorless (SL). Parts of parameters have different meanings in these modes. The parameters marked with GP or SL only can be used under V/F or Sensorless mode.

| 0100H  | -  | Inv    | verter Capability Selection                                                                                                    | (Sn-01)  |  |
|--------|----|--------|----------------------------------------------------------------------------------------------------|----------|--|
| 0101H  | -  | V/I    | //F Pattern Selection                                                                                                    |          |  |
| 0102H  | -  | 1<br>2 | 1<br>0101: Setting and reading of An enabled. Reading of bn, Cn, Sn<br>and enabled<br>1110: Contents Initialization (2-wire)                                                                                                    |          |  |
|        |    | _      | 0: Frequency Command = Control Circuit Terminals (3-(3)-                                                                                                    |          |  |
| 0103H  |    | 0 1 2  | 1: Frequency Command = Frequency Command 1 (An-01)<br>0: RUN/STOP Command = Control Circuit Terminals<br>0: RUN/STOP Command = Digital Operator<br>0: Ramp to Stop<br>1: Coasting to Stop<br>0: Full-range DC Injection Braking Stop | (Sn-04)  |  |
|        |    | 3      | 1: Coasting to Stop (Timer Function Provided)                                                                                                    |          |  |
|        |    | 0      | 0: Stop key effective during operation from control terminal<br>0: Stop key ineffective during operation from control terminal                                                                                                    |          |  |
| 0104H  |    | 1      | 0: Reverse Run Enabled<br>1: Reverse Run Not Enabled                                                                                                    | (Sn-05)  |  |
| 010411 |    | 2      | 0: Control Input Terminal ①-⑧ are scanned twice<br>1: Control Input Terminal ①-⑧ are scanned once                                                                                                    | (311-03) |  |
|        |    | 3      | 0: Selection of item to be analog output (terminals 2)-2)<br>1: Selection of item to be analog output (terminals 2)-2)                                                                                                    |          |  |
|        |    | 0      | 00: S-curve = 0.2 second<br>01: S-curve = 0.0 second (No S curve)                                                                                                    |          |  |
|        |    | 1      | 10: S-curve = 0.5 second<br>11: S-curve = 1.0 second                                                                                                    |          |  |
| 0105H  |    | 2      | 0: Reference Command Has Forward Characteristics<br>0: Reference Command Has Reverse Characteristics                                                                                                    | (Sn-06)  |  |
|        |    | 3      | <ul><li>0: Stop by Reference Input when Frequency Reference is Missing</li><li>1: Operation to Continue with 80% of Frequency Reference When<br/>Frequency Reference Is Missing</li></ul>                                            |          |  |
|        | 0  |        | 0: Overtorque Detection Disabled<br>1: Overtorque Detection Enabled                                                                                                    |          |  |
| 0106   | _  | 1      | 0: Enabled Only If at Agreed Frequency<br>1: Enabled During Operation (Except During DC injection)                                                                                                    | (Sp 07)  |  |
| 0106H  |    | 2      | 0: Operation Continued After Overtorque Is Detected<br>1: Coast to Stop If Overtorque Is Detected                                                                                                    | (Sn-07)  |  |
|        | SL |        | 0: Overtorque Detection with Current<br>1: Overtorque Detection with Torque                                                                                                    |          |  |

| 0: Frequency Reference Input by Option Card                                               |                     |
|-------------------------------------------------------------------------------------------|---------------------|
|                                                                                           |                     |
| 0 1: Frequency Reference input by Digital Operator or Contr<br>Circuit Input Terminals.   | ol                  |
| 0: RUN/STOP Command Input by Option Card                                                  |                     |
| 0107H - 1 1: RUN/STOP Command Input by Digital Operator or Con<br>Circuit Input Terminals | trol (Sn-08)        |
| 2 Stop Method while 00: Deceleration to stop (time: 01: Coasting to Stop                  |                     |
| 3 SI-M error occurred 10: Deceleration to stop (time: 11: Continue to Run                 | bn-04)              |
| 0: Analog Output (terminal @-@) depends on Sn-05 4                                        | <sup>th</sup> digit |
| 0 and Sn-09 2 <sup>nd</sup> digit.                                                        |                     |
| 1: Analog Output (terminal 2)-22) is set by SI-M card.                                    |                     |
| - 0: Analog Output (terminal @_@)                                                         |                     |
| 0108H 1 1: Analog Output (terminal @)-@)                                                  | (Sn-09)             |
| 2                                                                                         |                     |
|                                                                                           |                     |
| SL 3 0: No Slip Compensation during Regenerating                                          |                     |
| 1: Slip Compensation during Regenerating                                                  |                     |
| 0: Stall Prevention During Acceleration Enabled                                           |                     |
| 1: Stall Prevention During Acceleration Disabled                                          |                     |
| 0: Stall Prevention During Deceleration Enabled                                           |                     |
| 1: Stall Prevention During Deceleration Disabled                                          | (Sn-10)             |
| 0: Stall Prevention During Running Enabled                                                | (31-10)             |
| 1: Stall Prevention During Running Disabled                                               |                     |
| 0: Deceleration Time During Stall Prevention = Bn-02                                      |                     |
| $3 \frac{1}{1: \text{ Deceleration Time During Stall Prevention = Bn-04}}$                |                     |
| 0                                                                                         |                     |
| 0: Fault Contact is Not Energized During Retry Operati                                    | on                  |
| 1: Fault Contact is Energized During Betry Operation                                      |                     |
| 010AH - 0: Operation Stopped by Momentary Power Loss Deter                                | ction (Sn-11)       |
| 2 2 1: Operation Continues after Momentary Power Loss                                     |                     |
| 3                                                                                         |                     |
| 0: External Fault Input: NO-contact input                                                 |                     |
| 0<br>1: External Fault Input: NC-contact input                                            |                     |
| 0: External Fault signal: Always Detected                                                 |                     |
| 1 1. External Fault signal: Detected During During Only                                   |                     |
|                                                                                           | (01-1Z)             |
| 2 Stop Method for 00: Deceleration to stop (time: 01: Coasting to Stop                    | bn-02)              |
| External Fault 10: Deceleration to stop (time:                                            | bn-04)              |
| 3 11: Continue to Run                                                                     | 511 0-1)            |
| 00: V/f Control Mode                                                                      |                     |
| 010CH - 01: Sensorless Vector Control Mode                                                | (Sn-13)             |
| 10: PID with Auto Energy-saving Control Mode                                              | (311-13)            |
| 11: V/f + PG Closed Control Mode                                                          |                     |
| 0 0: Motor Overload Protection (OL1): Effective                                           |                     |
| 010DH _ 1: Motor Overload Protection (OL1): Ineffective                                   | (Sn-14)             |
| 0: Motor Overload Protection: Standard Motor                                              | (01-14)             |
| 1: Motor Overload Protection: Inverter Duty Motor                                         |                     |

|        |    |        |                            | Protection: Standard Time Constants (8                                     |                                       |                          |           |
|--------|----|--------|----------------------------|----------------------------------------------------------------------------|---------------------------------------|--------------------------|-----------|
|        |    | 2      | minutes)                   |                                                                            |                                       |                          |           |
|        |    | _      |                            | Protection: Standard Time Constants (5                                     |                                       |                          |           |
| 010DH  | -  |        | minutes)                   |                                                                            | (Sn-14)                               |                          |           |
|        |    |        |                            | ad (OL2) Protection: 103% Continuous,                                      | · · /                                 |                          |           |
|        |    | 3      | 150% for 1 min             | ad (OL2) Protection: 113% Continuous,                                      |                                       |                          |           |
|        |    |        | 123% for 1 min             |                                                                            |                                       |                          |           |
| 010EH  | _  | 00     | 00-FF: Terminal ③ Function |                                                                            |                                       |                          |           |
| 010EH  | _  |        | -FF: Terminal 6 F          |                                                                            | (Sn-15)<br>(Sn-16)                    |                          |           |
| 0110H  | _  |        | -FF: Terminal ⑦ F          |                                                                            | (Sn-17)                               |                          |           |
| 0111H  | _  |        | -FF: Terminal ⑧ F          |                                                                            | (Sn-17)<br>(Sn-18)                    |                          |           |
| 0112H  | _  | -      | -0F: Terminal 🔞 F          |                                                                            | (Sn-18)<br>(Sn-19)                    |                          |           |
| 0112H  | _  |        |                            |                                                                            | , ,                                   |                          |           |
|        |    |        | -0F: Terminal )-(          |                                                                            | (Sn-20)                               |                          |           |
| 0114H  | -  |        | -0F: Terminal 23-0         |                                                                            | (Sn-21)                               |                          |           |
| 0115H  | -  |        | -0F: Terminal 20-@         |                                                                            | (Sn-22)                               |                          |           |
| 0116H  | -  |        | English Is Used in         |                                                                            | (Sn-23)                               |                          |           |
|        |    | 1:     | Chinese Is Used in         | ve Values of Frequency Reference of                                        | . ,                                   |                          |           |
|        |    |        |                            | Card Determine FWD/REV Operation.                                          |                                       |                          |           |
|        |    | 0      |                            | alue of Frequency Reference is allowed in                                  |                                       |                          |           |
| 0118H  | _  |        | AI-14B Option              |                                                                            | (Sn-25)                               |                          |           |
| 011011 |    | 1      |                            |                                                                            | (011 20)                              |                          |           |
|        |    | 2      |                            |                                                                            |                                       |                          |           |
|        |    | 3      |                            |                                                                            |                                       |                          |           |
|        |    |        | 1                          | 0000: BCD 1% Resolution                                                    |                                       |                          |           |
|        |    |        |                            |                                                                            | 0001: BCD 0.1% Resolution             |                          |           |
|        |    | Г      | igital Reference           | 0010: BCD 0.01% Resolution                                                 |                                       |                          |           |
| 011011 |    |        |                            |                                                                            | Card (D1-08)                          | 0011: BCD 1Hz Resolution | (0, 0, 0) |
| 0119H  | -  | F      | Freq. Reference            | 0100: BCD 0.1Hz Resolution<br>0101: BCD 0.01Hz Resolution                  | (Sn-26)                               |                          |           |
|        |    |        | Set Mode                   | 0111: Binary Input 255/100%                                                |                                       |                          |           |
|        |    |        |                            | 1000: Binary Input (Input Value Displayed                                  |                                       |                          |           |
|        |    |        |                            | in Decimal on Operator)                                                    |                                       |                          |           |
|        |    | ^      | 0: Combination 1           | of Digital Output Card DO-08                                               |                                       |                          |           |
|        | -  | 0      |                            | of Digital Output Card DO-08                                               |                                       |                          |           |
|        |    | 1      | Digital Pulse              | 000: Pulse Frequency = 1F                                                  |                                       |                          |           |
| 011AH  |    |        | Monitor card               | 001: Pulse Frequency = 6F                                                  | (Sn-27)                               |                          |           |
|        | GP | 2      | PO-36F                     | 010: Pulse Frequency = 10F                                                 |                                       |                          |           |
|        |    | 2      | (F: inverter               | 011: Pulse Frequency = 12F                                                 |                                       |                          |           |
|        |    | 3      | output frequency)          | 100: Pulse Frequency = 36F                                                 |                                       |                          |           |
|        |    | 0      |                            | 00: Output Frequency (Max Freq./100%)                                      |                                       |                          |           |
|        | _  | 0      | Analog Monitor             | 01: Output Current (Rated Current/100%)                                    |                                       |                          |           |
|        |    |        | Card AO-12                 | 10: Output Voltage (Cn-01/100%)                                            |                                       |                          |           |
|        |    | 1      |                            | 11: DC voltage 400V/100%(220V)<br>800V/100%(440V)                          |                                       |                          |           |
| 011BH  |    | _      | -                          | L                                                                          |                                       |                          | (Sn-28)   |
|        |    |        |                            | 1                                                                          | 00: Output Frequency (Max Freq./100%) | · /                      |           |
| UTIDIT | _  | 2      |                            |                                                                            |                                       |                          |           |
|        |    | 2      | Analog Monitor             | 01: Output Current (Rated Current/100%)                                    |                                       |                          |           |
|        |    |        | Card AO-12                 | 01: Output Current (Rated Current/100%)<br>10: Output Voltage (Cn-01/100%) |                                       |                          |           |
|        |    | 2<br>3 | Card AO-12                 | 01: Output Current (Rated Current/100%)                                    |                                       |                          |           |

| 0200H  | _  | Input Voltage                              | (Cn-01) |
|--------|----|--------------------------------------------|---------|
| 0201H  | _  | Max Output Frequency                       | (Cn-02) |
| 0202H  | _  | Max Output Voltage                         | (Cn-03) |
| 0203H  | -  | Max Voltage Frequency                      | (Cn-04) |
| 0204H  | _  | Middle Output Frequency                    | (Cn-05) |
| 0205H  | _  | Voltage at Middle Output Frequency         | (Cn-06) |
| 0206H  | _  | Min Output Frequency                       | (Cn-07) |
| 0207H  | _  | Voltage at Min Output Frequency            | (Cn-08) |
| 0208H  | _  | Motor Rated Current                        | (Cn-09) |
| 0209H  | -  | DC Injection Braking Starting Frequency    | (Cn-10) |
| 020AH  | -  | DC Braking Current                         | (Cn-11) |
| 020BH  | -  | DC Injection Braking Time at Stop          | (Cn-12) |
| 020CH  | -  | DC Injection Braking Time at Start         | (Cn-13) |
| 020DH  | -  | Frequency Command Upper Bound              | (Cn-14) |
| 020EH  | _  | Frequency Command Lower Bound              | (Cn-15) |
| 020FH  | -  | Frequency Jump Point 1                     | (Cn-16) |
| 0210H  | _  | Frequency Jump Point 2                     | (Cn-17) |
| 0211H  | _  | Frequency Jump Point 3                     | (Cn-18) |
| 0212H  | _  | Jump Frequency Width                       | (Cn-19) |
| 0213H  | -  | Digital Operator Display Unit              | (Cn-20) |
| 0214H  | -  | Frequency Agree Detection Level            | (Cn-21) |
| 0215H  | -  | Frequency Agree Detection Width            | (Cn-22) |
| 0216H  | -  | Carrier Frequency Upper Limit              | (Cn-23) |
| 0217H  | I  | Carrier Frequency Upper Limit              | (Cn-24) |
| 0218H  | -  | Carrier Frequency Proportional Gain        | (Cn-25) |
| 0219H  | -  | Overtorque Detection Level                 | (Cn-26) |
| 021AH  | -  | Overtorque Detection Time                  | (Cn-27) |
| 021BH  | Ι  | Stall Prevention Level During Acceleration | (Cn-28) |
| 021CH  | -  | Constant HP Area Stall Prevention          | (Cn-29) |
| 021DH  | ١  | Stall Prevention Level During Running      | (Cn-30) |
| 021EH  | -  | Motor Phase-to phase Resistance            | (Cn-31) |
| 021FH  | GP | Torque Iron Loss                           | (Cn-32) |
| 021111 | SL | Motor Leakage Inductance (Ls)              | (01-52) |
| 0220H  | GP | Torque Compensation Limit                  | (Cn-33) |
| 022011 | SL | Torque Limit                               | (01-00) |
| 0221H  | I  | Motor No Load Current                      | (Cn-34) |
| 0222H  | -  | Slip Compensation Delay Time               | (Cn-35) |
| 0223H  | Ι  | Number of Auto Restart Attempt             | (Cn-36) |
| 0224H  | _  | Power Loss Ride-thru Time                  | (Cn-37) |

|       |   | SI-M communice                 | ntion card manual |
|-------|---|--------------------------------|-------------------|
| 0225H | _ | Speed Search Detection level   | (Cn-38)           |
| 0226H | _ | Speed Search Time              | (Cn-39)           |
| 0227H | _ | Min Baseblock Time             | (Cn-40)           |
| 0228H | - | V/F Curve in Speed Search      | (Cn-41)           |
| 0229H | - | Voltage Recovery Time          | (Cn-42)           |
| 0400H | - | Frequency Command 1            | (An-01)           |
| 0401H | - | Frequency Command 2            | (An-02)           |
| 0402H | - | Frequency Command 3            | (An-03)           |
| 0403H | - | Frequency Command 4            | (An-04)           |
| 0404H | - | Frequency Command 5            | (An-05)           |
| 0405H | - | Frequency Command 6            | (An-06)           |
| 0406H | - | Frequency Command 7            | (An-07)           |
| 0407H | - | Frequency Command 8            | (An-08)           |
| 0408H | - | Jog Command                    | (An-09)           |
| 0500H | I | Acceleration Time 1            | (bn-01)           |
| 0501H | I | Deceleration Time 1            | (bn-02)           |
| 0502H | I | Acceleration Time 2            | (bn-03)           |
| 0503H | - | Deceleration Time 2            | (bn-04)           |
| 0504H | I | Analog Frequency Command Gain  | (bn-05)           |
| 0505H | I | Analog Frequency Command. Bias | (bn-06)           |
| 0506H | - | Auto Torque Boost Gain         | (bn-07)           |
|       |   |                                |                   |

0507H

0508H

0509H

050AH

050BH

-

\_

-

\_

\_

Rated Slip of Motor

Energy Saving Gain

Monitor No. After Power on

Multi-Function Analog Output AO1 Gain

Multi-Function Analog Output AO2 Gain

(bn-08)

(bn-09)

(bn-10)

(bn-11)

(bn-12)

## 10. Fault code: Address 3DH

| Fault<br>Code | Fault                                   | Cause                                                                                                    |
|---------------|-----------------------------------------|----------------------------------------------------------------------------------------------------|
| 01H           | Function-code fault                     | Function-code of PLC is not 03 or 10H                                                                                                    |
| 02H           | Holding register code<br>fault          | Address of the holding register fault                                                                                                    |
| 03H           | The number of holding<br>register fault | Read/write number of holding register overruns                                                                                                    |
| 21H           | Message setting fault                   | Message setting overruns                                                                                                    |
| 22H           | Write mode fault                        | <ul> <li>PLC tries to write Sn, Cn during running</li> <li>PLC tries to write parameters during UV</li> <li>PLC tries to write parameters (except Sn-02, Sn-03) during CPF04</li> <li>PLC tries to write parameters during dealing the information</li> <li>PLC tries to write Cn-02~08 when Sn-02 ≠ F or FF</li> <li>PLC tries to write message that only can be read</li> </ul> |
| 31H           | CPU of inverter fault                   | <ul> <li>I/O PORT GUPX=1</li> <li>Internal RAM detection fault (55H,AAH)</li> <li>External RAM detection fault (55H,AAH)</li> <li>PROM and detection fault</li> </ul>                                                                                                    |
| 32Н           | DP-RAM fault 1                          | <ul> <li>Mode detection fault (CPF23)</li> <li>Identify fault (CPF23)</li> <li>Wait for INTL over 5s (CPF23)</li> <li>BB circuit fault (CPF02)</li> <li>NV-RAM, SRAM fault (CPF03)</li> </ul>                                                                                                    |
| 33H           | DP-RAM fault 2                          | BCC detection fault (CPF23)                                                                                                    |

## **11.Communication Example**

We can use PLC to control 7200GS inverter with address 05 by RS-232, RS422/485 communication mode, as follows:

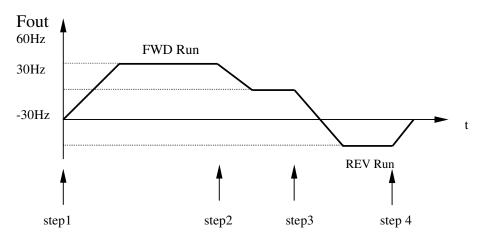

1. Let the inverter forward run by 60Hz.

2. Let the inverter forward run by 30Hz.

3. Let the inverter reverse run by 30Hz.

4. Let the inverter coast to stop.

Setting steps is listed as follows:

1. SI-M option card DIP Switch setting:

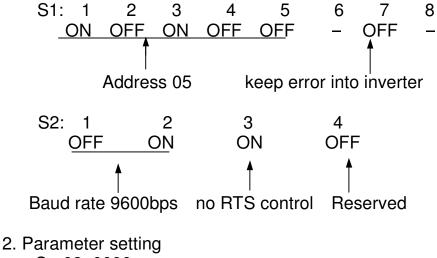

Sn-08: 0000

#### 3. Do as follows:

## • Step 1

## Master (PLC)

| Slave Address 05H |               |     |  |
|-------------------|---------------|-----|--|
| Slave Ac          | Slave Address |     |  |
| Function          | Code          | 10H |  |
| Head              | High byte     | 00H |  |
| Address           | Low byte      | 01H |  |
| Access            | High byte     | 00H |  |
| Count             | Low byte      | 02H |  |
| Data Byte         | 04H           |     |  |
| Data Value 1      | High byte     | 00H |  |
| Dala value i      | Low byte      | 01H |  |
| Data Value 2      | High byte     | 17H |  |
|                   | Low byte      | 70H |  |
| CRC-16            | Low byte      | 78H |  |
|                   | High byte     | 87H |  |

## Slave (inverter)

| Slave Ac | 05H           |     |  |
|----------|---------------|-----|--|
| Function | Function Code |     |  |
| Head     | High byte     | 00H |  |
| Address  | Low byte      | 01H |  |
| Access   | High byte     | 00H |  |
| Count    | Low byte      | 02H |  |
| CRC-16   | Low byte      | 11H |  |
|          | High byte     | 8CH |  |

The 1st byte 0001H is transmitted to address 0001H of inverter for forward running.

The 2nd byte 1770H is transmitted to address 0002H of inverter for running at 60Hz.

 Frequency command is set with conversion 100/1Hz. And it needs modifying to be hexadecimal.
 For example: If frequency command is 60Hz 60 x 100 - 6000. The

For example: If frequency command is 60Hz,  $60 \times 100 = 6000$ . The data written to inverter is 1770H (hexadecimal value of 6000)

## • Step 2

Master (PLC)

| Slave Ac     | 05H       |     |
|--------------|-----------|-----|
| Function     | Code      | 10H |
| Head         | High byte | 00H |
| Address      | Low byte  | 01H |
| Access       | High byte | 00H |
| Count        | Low byte  | 02H |
| Data Byte    | 04H       |     |
| Data Value 1 | High byte | 00H |
| Data value I | Low byte  | 01H |
| Data Value 2 | High byte | 0BH |
| Data Value 2 | Low byte  | B8H |
| CRC-16       | Low byte  | 71H |
| 000-10       | High byte | D1H |

## Slave (Inverter)

| Slave Ac | 05H           |     |  |
|----------|---------------|-----|--|
| Function | Function Code |     |  |
| Head     | High byte     | 00H |  |
| Address  | Low byte      | 01H |  |
| Access   | High byte     | 00H |  |
| Count    | Low byte      | 02H |  |
| CRC-16   | Low byte      | 11H |  |
|          | High byte     | 8CH |  |

The 1st byte 0001H is transmitted to address 0001H of inverter for forward running.

The 2nd byte 0BB8H is transmitted to address 0002H of inverter for running at 30Hz.

## • Step 3

Master (PLC)

| Slave Ac     | 05H       |     |
|--------------|-----------|-----|
| Function     | Code      | 10H |
| Head         | High byte | 00H |
| Address      | Low byte  | 01H |
| Access       | High byte | 00H |
| Count        | Low byte  | 02H |
| Data Byte    | 04H       |     |
| Data Value 1 | High byte | 00H |
| Data value I | Low byte  | 03H |
| Data Value 2 | High byte | 0BH |
| Data value 2 | Low byte  | B8H |
| CRC-16       | Low byte  | D0H |
|              | High byte | 11H |

## Slave (Inverter)

| Slave Ac | Slave Address |     |  |
|----------|---------------|-----|--|
| Function | Function Code |     |  |
| Head     | High byte     | 00H |  |
| Address  | Low byte      | 01H |  |
| Access   | High byte     | 00H |  |
| Count    | Low byte      | 02H |  |
| CRC-16   | Low byte      | 11H |  |
| 000-10   | High byte     | 8CH |  |

The 1st byte 0003H is transmitted to address 0001H of inverter for reverse running.

The 2nd byte 0BB8H is transmitted to address 0002H of inverter for running at 30Hz.

## • Step 4

Master (PLC)

| Slave Address   |           | 05H |
|-----------------|-----------|-----|
| Function Code   |           | 10H |
| Head<br>Address | High byte | 00H |
|                 | Low byte  | 01H |
| Access<br>Count | High byte | 00H |
|                 | Low byte  | 01H |
| Data Byte Count |           | 02H |
| Data Value 1    | High byte | 00H |
|                 | Low byte  | 00H |
| CRC-16          | Low byte  | 95H |
|                 | High byte | 41H |

## Slave (Inverter)

| Slave Address   |           | 05H |
|-----------------|-----------|-----|
| Function Code   |           | 10H |
| Head<br>Address | High byte | 00H |
|                 | Low byte  | 01H |
| Access<br>Count | High byte | 00H |
|                 | Low byte  | 01H |
| CRC-16          | Low byte  | 51H |
|                 | High byte | 8DH |

The 1st byte 0000H is transmitted to address 0001H of inverter for stopping.